## Práctica 14. Estadística Unidimensional

Con la ayuda de Excel, realizar los siguientes ejercicios

1.

La siguiente tabla muestra el número de faltas en una clase a lo largo de un mes.

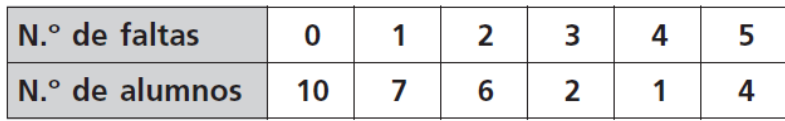

a. Representar los datos con gráficos adecuados.

b. Calcular la media, moda, mediana.

c. Calcular la varianza, la desviación típica y el coeficiente de variación.

d. Utilice las herramientas estadísticas de Excel. ¿Qué resultados obtiene?

e. Compare los datos con los de la siguiente distribución. ¿Cuáles son más homogéneos?

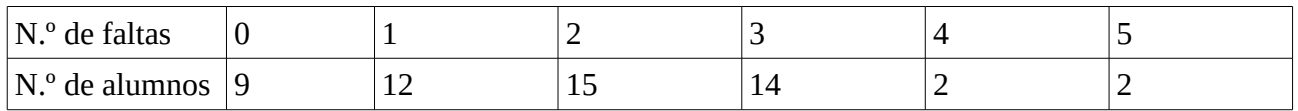

2.

La tabla adjunta representa los resultados de unos alumnos en la prueba de salto de longitud.

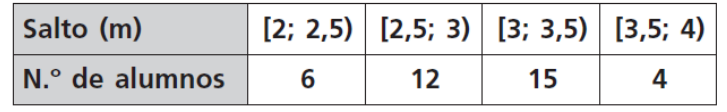

a. Representar los datos con gráficos adecuados.

b. Calcular la media, moda, mediana.

c. Calcular la varianza, la desviación típica y el coeficiente de variación.

d. Utilice las herramientas estadísticas de Excel. ¿Qué resultados obtiene?

3. La siguiente tabla muestra las actividades ofertadas por un centro centro cultural y el número de vecinos del barrio que cursan dichas actividades.

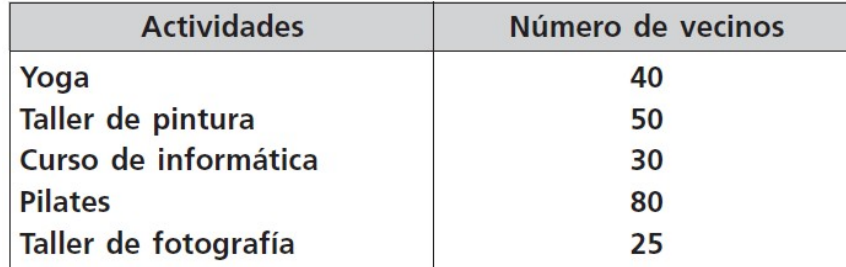

Representar los datos utilizando un gráfico adecuado, en el que se vean tanto los valores como los porcentajes. ¿Cuál es el valor más frecuente?